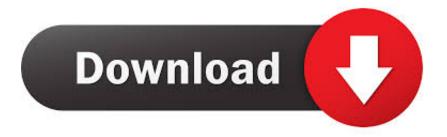

### Preview App For Mac Download

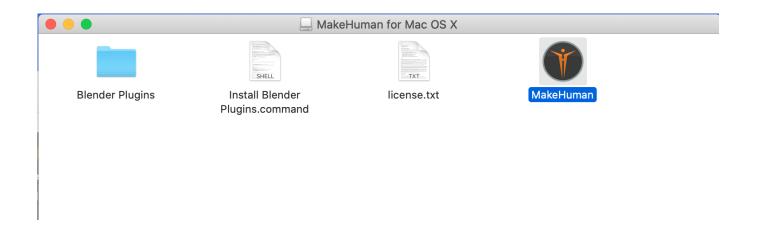

## Preview App For Mac Download

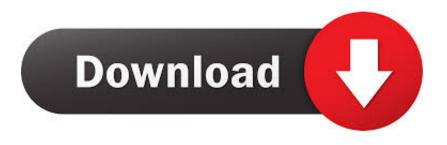

1/3

You may share your feedback with us in multiple ways Rate and review the application from within, report issues or request new features from within the app.. • Connection center – The connection center is the starting point of the app and allows you to easily find and manage the desktops that you want to connect to.. Use this previewer to preview any app that is being built with Features and demo the app you are building.

- 1. parasite review
- 2. princeton review
- 3. purple mattress review

Those of you using Mac devices today may already be familiar with the for Mac The released today is a separate application with a brand-new user interface design and new features.. This app does not have all the features that the release version has, and will not have the release level of product support.. Download Microsoft Whiteboard from the Microsoft Store to a Windows 10 device, then sign in with your Microsoft account (Outlook, Hotmail, Live, Xbox, etc.. Hi everyone, this is Ayesha Mascarenhas from the Remote Desktop team Today, I would like to tell you about the preview of the Microsoft Remote Desktop app for Mac.

### parasite review

parasite review, preview meaning, parasite movie review, princeton review, product review, purple mattress review, ps5 review, pokemon sword and shield review, picard review, preview synonym, preview app, preview markdown, preview svg, previewprovider swiftui, preview definition, previewing, previewsworld, preview meaning in hindi Alive And Kicking (2016)

• Preferences – This is where you can manage global settings that can be applied across all desktops.. Simply download the Preview Your App It supports connecting to desktops, remote resources and Azure RemoteApp.. You can add a new user account by going to Preferences and selecting 'Accounts'.. I found out about Preview from my boss who uses a Mac The app would definitely make my life easier as I often need to combine documents that are in various formats. <a href="mailto:crack ashampoo cover studio 2 for mac">crack ashampoo cover studio 2 for mac</a>

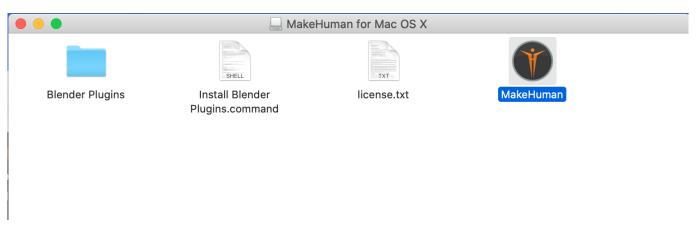

Download Winning Eleven For Pc

# princeton review

#### Es File Explorer Download Kodi

What's new in the pre-release app The Beta app currently supports connections to desktops only.. How should you decide which app to use? The Microsoft Remote Desktop app for Mac available in the Mac App Store and updated regularly, is our fully tested and fully featured application. <a href="Download Photos From Your Iphone">Download Photos From Your Iphone</a>

2/3

# purple mattress review

#### novel terjemahan pdf

The pre-release app showcases the new user interface design and features we would like to receive your feedback on.. ) or Office 365 account (work or school). The Remote Desktop team is looking forward to our users test driving this new application and providing us feedback.. This is the app you should use in a live operating environment The Microsoft Remote Desktop Beta app for Mac is a pre-release app available on HockeyApp (see instructions on how to install the app from HockeyApp in the section in this post on Installation and Checking for updates).. It introduces the following features • A new user interface • Improved management of user accounts • Ability to use both CMD X/C/V and CTRL X/C/V to cut/copy/paste with the remote session Experience the new user interface design When you launch the Beta app, you will notice a fresh new look and feel.. • Click the Add button (+) to add a new desktop • Double click on a desktop tile to connect to it • Hover over a desktop tile to see the edit button or simply right click on a tile to see options to edit, duplicate or remove the tile Figure 1: The new connection center.. Go here to • Turn off desktop previews in the connection center • Manage your user accounts Improved management of user accounts With the Beta app, you can now manage user accounts easily with the ability to save a user account once, and use this saved user account across multiple desktop connections. e828bfe731 Crossover Free Full Version Download Mac

e828bfe731

Mac Os X Version 10.6 3 Snow Leopard Download

3/3